## **PDF-Payment:** Sicher bezahlt werden.

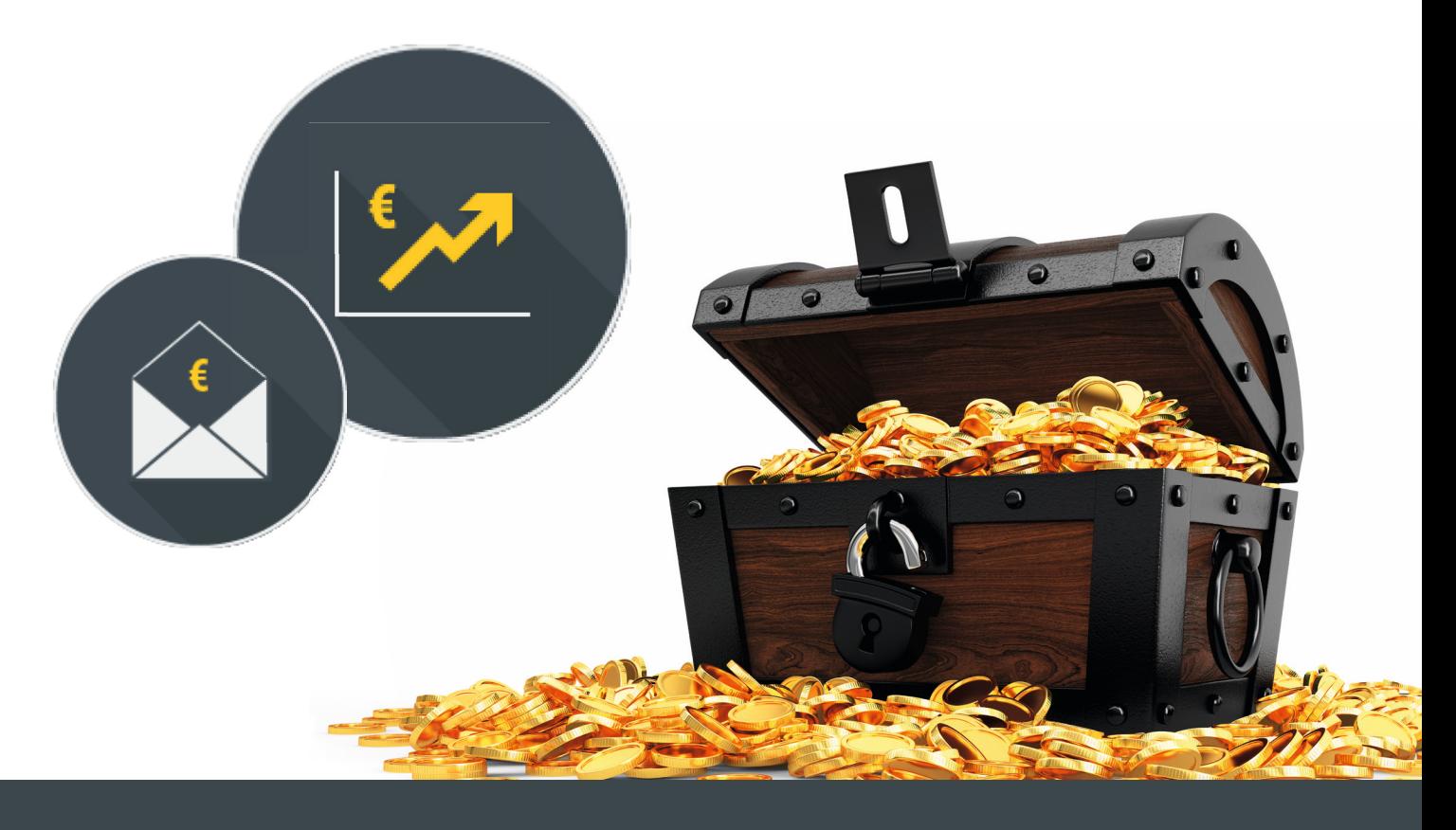

## Die Bezahlfunktion in PDF-Dateien

Betten Sie den Zahlschein direkt in Ihre PDF-Rechnung ein. Ermöglichen Sie so Ihren Kunden schnell, bequem und sicher mit einem Klick aus der Rechnung zu bezahlen. So wie sie es aus Webshops kennen.

- In PDF-Rechnungen und -Angeboten
- Mit PayPal, Paydirekt oder anderen Anbietern
- Funktioniert mit Ihrer ERP-Geschäftssoftware
- Automatisierte Betragserkennung möglich

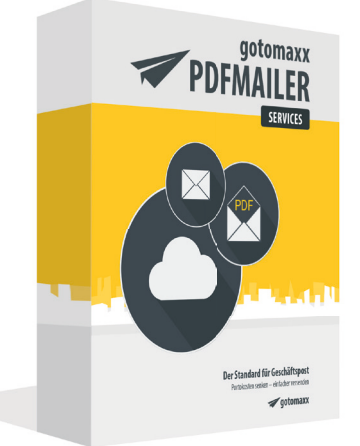

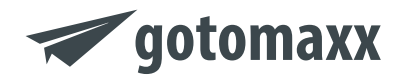

**Jetzt testen:** www.gotomaxx.com/business/post **Bestellung und Beratung:** +49 (0) 63 92 / 995 100